Fields Custom Advanced (زمینهها سفارشی پیشرفته ( یک افزونه حرفهای با API های قدرتمند برای ایجاد زمینههای (field( مختلف است که به شما در شخصیسازی وردپرس کمک میکند!

این افزونه برای افرادی خوب است که حال و حوصله کد نویسی ندارند!

 Fields Custom Advancedیک افزونه رایگان وردپرس است که به عنوان یک الیهی GUI برای زمینههای سفارشی مورد استفاده قرار میگیرد . زمینههای سفارشی یک ویژگی بومی در وردپرس است که در برگهها ٬ نوشتهها و نوشتههای سفارشی نمایش دادهمیشود٬ هرچند که ظاهر این ویژگی بومی زیاد کاربرپسند نیست ACF ! از گروههای زمینه برای افزودن زمینههای بیشتر به برگههای ویرایش استفاده میکند!

## **گروههای زمینهGroups Field – ؟**

یک گروه زمینه شامل زمینهی سفارشی ٬ مکان و تنظیمات نمایشیست. هر گروه زمینه از تنظیمات نمایشی زمینهها خود برای نمایش در برگههای ویرایش استفاده میکند.

#### **زمینهها Fields – ؟**

در گروه زمینهها شما میتوانید زمینههای دلخواه خود را ایجاد کنید .بهعنوان مثال یک گروه زمینه را "نویسنده" نامگذاری میکنیم که شامل دو زمینهاست " درباره نویسنده – بیوگرافی " و " تصویرک نویسنده. "

هر زمینه٬ آرایهها (array (بسیاری در تنظیمات خود برای شخصیسازی دارد؛ مثال نوع آن ) متن٬ جعبهی عالمت (box-check (٬ ویرایشگر wysiwyg و ( .. ٬ مقدار پیشفرض٬ حالت الزامی و. ..

#### **قوانین مکان! Rules Location–**

این گزینه به شما این امکان را میدهد تا هر گروه زمینه را به برگهی ویرایش خاصی نسبت دهید ! این مکاندهی میتواند بر اساس شناسه (ID) نوشته, طبقهبندیها , قالببندی برگه و نوع نوشته باشد!

#### **تنظیمات نمایشی! Options Display–**

این گزینه زمانی که گروه زمینه در برگه ویرایش نوشته٬ برگه و.. نمایش داده میشود فعال میشود و به شما این امکان را میدهد تا المانها برگه را مخفی کنید ! برای مثال ٬ شاید بخواهید زمانی که گروه زمینه نویسنده نمایش داده میشود ٬ بخش نویسندهی پیشفرض نمایش دادهنشود.

## **استفاده از ACF در پوستهی سایتتان!**

این افزونه از API های قدرتمندی استفاده میکند که میتوانید با آنها وبسایت خود را تا سر حد امکان شخصیسازی کنید!

## **خب حاال که با تعاریف اولیه آشنا شدید بریم سراغ آموزشها!**

#### **ساخت یک گروه زمینه!**

هر گروه زمینه میتواند شامل تعدادی زمینه باشد که در نوشتههای مختلف بسته به قوانین مکان٬ نمایش داده شود.

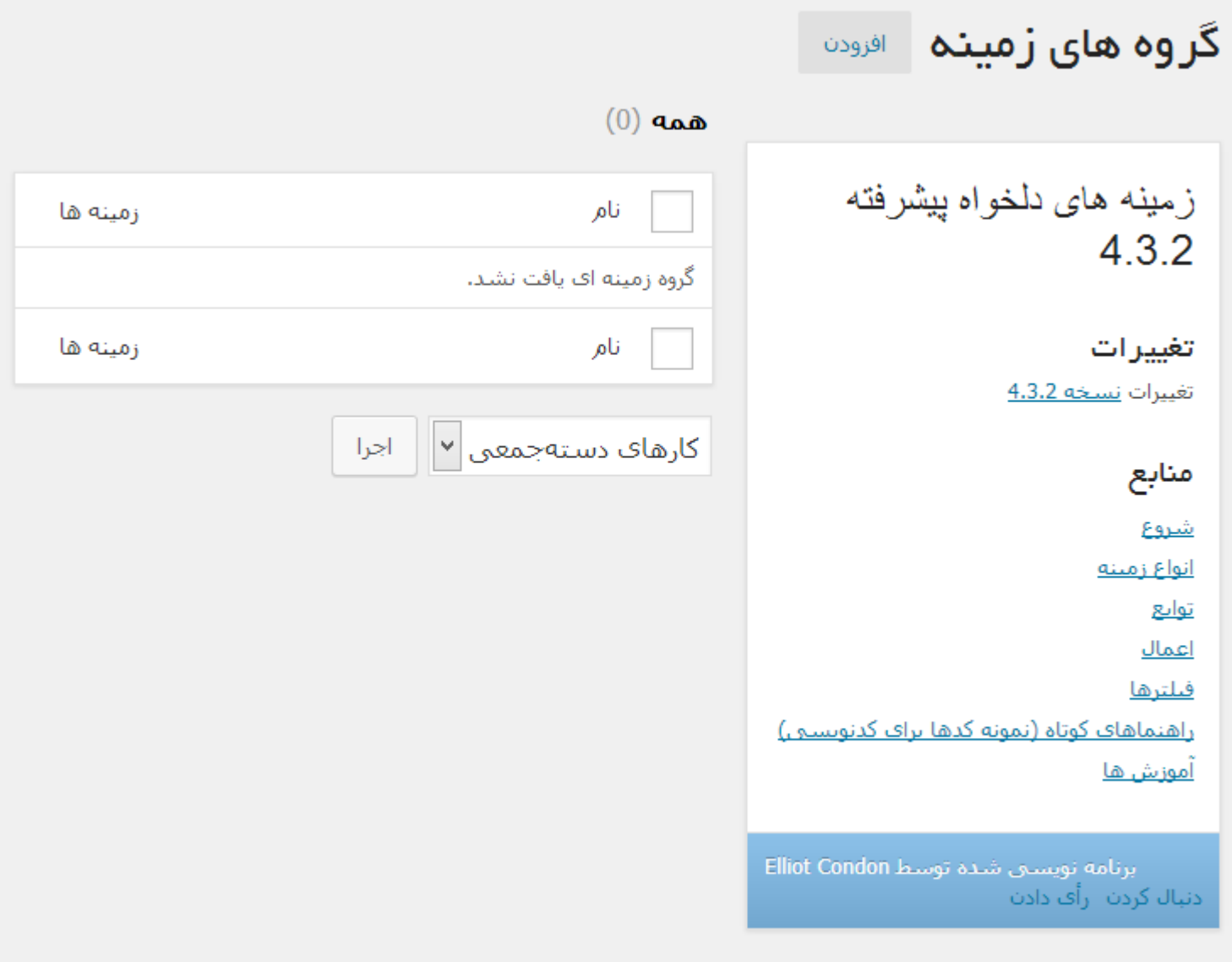

# **افزودن!**

برای ایجاد یک گروه-زمینه بر روی دکمهی "افزودن" کلیک کنید ! زمانی که شما یک گروه-فیلد را ویرایش یا ایجاد میکنید ۳ بخش مشاهده میکنید:

۱ .زمینهها

۲ .مکان

۳ .تنظیمات

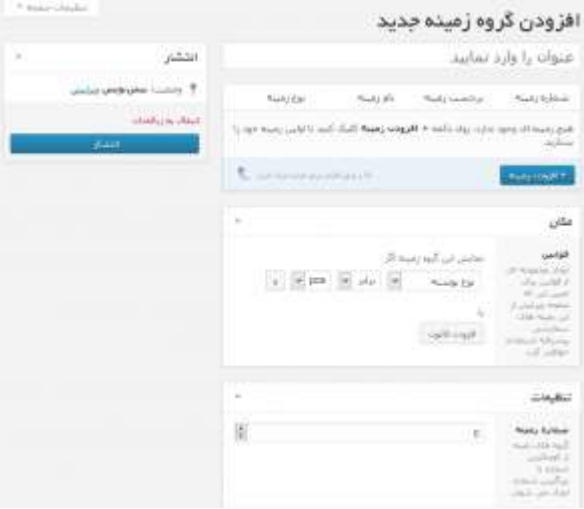

# **عنوان**

هر گروه زمینه نیازمند یک عنوان است. این عنوان در جعبه متا (metabox (نمایش داده میشود!

#### **زمینهها**

در این قسمت شما میتوانید زمینههای دلخواه زیادی را ایجاد کنید ! بر روی "افزودن زمینه" کلیک کنید تا بتوانید زمینهی دلخواه خود را ایجاد کنید !

)میتوانید زمینهها را با باال و پایین کشیدن مرتب کنید! (

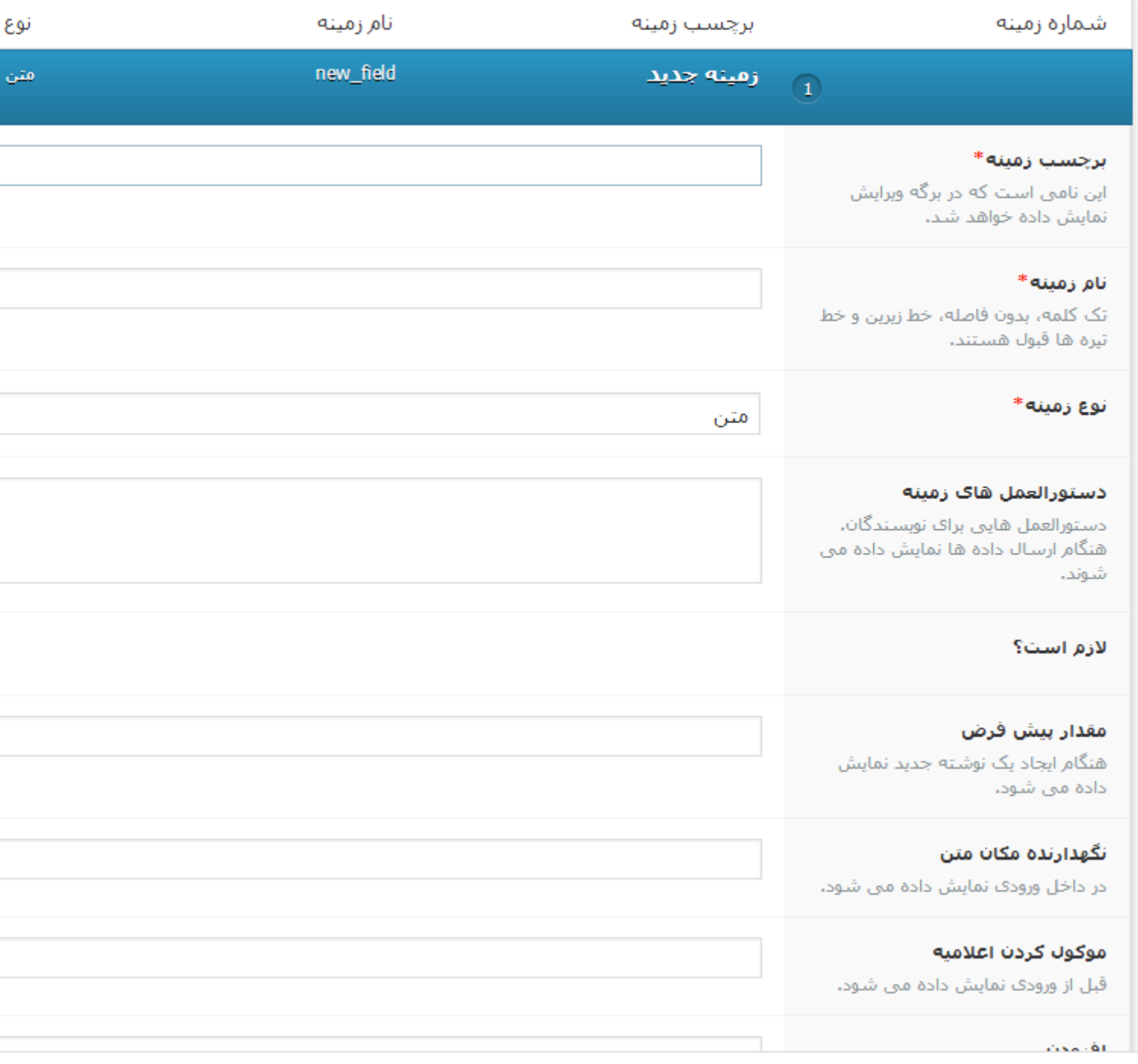

هر زمینه نیازمند یک برچسب ٬ نام و نوع است ! بقیه گزینهها الزامی نیست.

برچسب زمینه , نامیست که شما به زمینهی خود میدهید و آن را در برگه ویرایش مشاهده میکنید ! و در پوسته و API کاربردی ندارد!

نام زمینه ٬ همانند برچسب زمینهست٬ اما در پوسته شما استفاده میشود تا زمینه را فراخوانی کند.

# **مکان**

جعبهی مکان این امکان را به شما میدهد تا سری قوانینی ایجاد کنید که زمینههایی که ایجاد کردید در کدام برگه نمایش داده شوند !

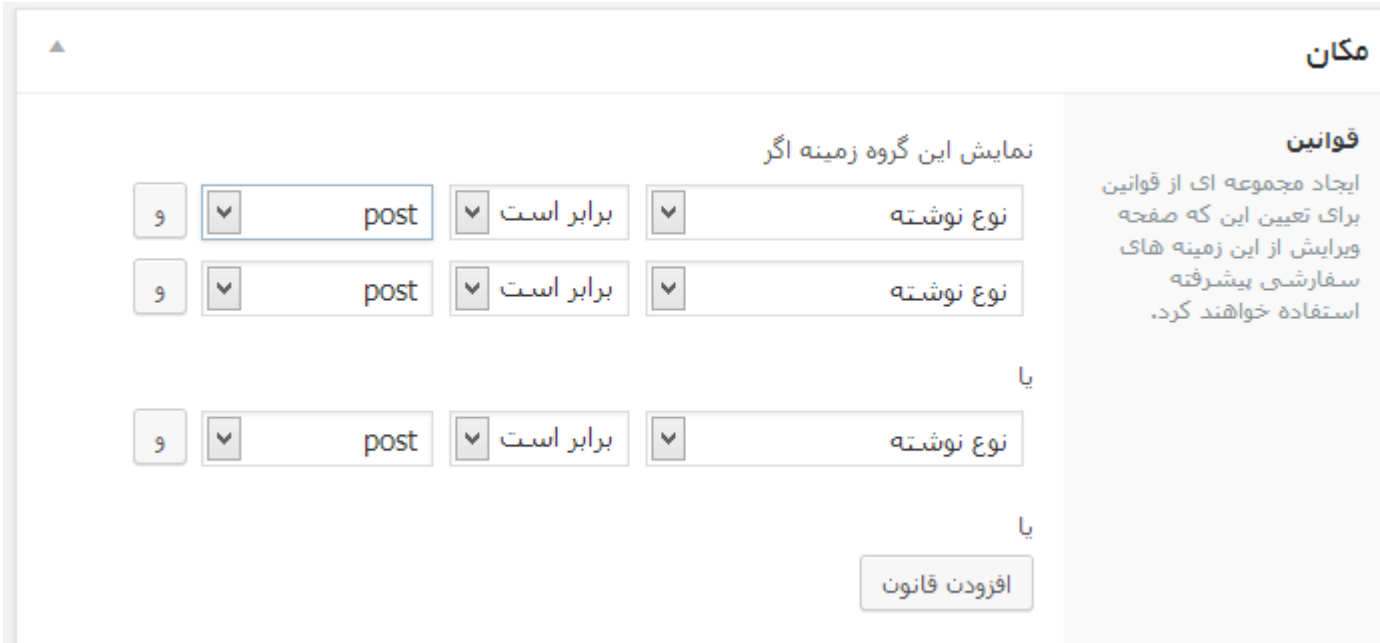

اگر بر روی "و" کلیک کنید تمام گزینهها باید برای نمایش گروهزمینه مهیا شدهباشد اما اگر از طریق "یا" مکانی را اضافه کنید یکی از موارد هم مهیا باشد کافیست!

## **تنظیمات**

برای هر گروه زمینه تعدادی گزینه برای شخصیسازی بیشتر وجود دارد , مثلا گزینه اول ( شماره زمینه ) برای زمانیست که چندین گروهزمینه در یک برگه دارید و میخواهید آنها را به ترتیب مرتب کنید ! ) اگر ترتیب بندی ندارید آن را بر روی ۰ قرار دهید(

#### **توابع کاربردی**

#### **the\_fieldتابع**

این تابع مقدار وارد شده زمینه را نمایش میدهد ( این تابع چیزی شبیه به کد زیر عمل میکند )

echo get\_field(\$field\_name)

## **پارامترها**

<?php the\_field(\$field\_name, \$post\_id); ?>

- : \$field\_name:نام زمینه برای بازیابی . ( الزامی ) ) مثال( page\_content :
- : \$id\_postشناسه نوشتهای که زمینه برای آن وارد شده به طور پیشفرض برای نوشته کنونی استفاده میشود ! ) الزامی نیست (

#### **مثال**

نمایش مقدار وارد شده برای زمینه در این نوشته

the\_field( "text\_field" );

نمایش مقدار وارد شده برای زمینه ٬ از نوشتهای دیگر فراخوانی شود

the\_field( "text\_field", 123 );

the\_fieldو get\_field از استفاده

<?php if( get\_field( "text\_field" ) ): ?> <p><?php the\_field( "text\_field" ); ?></p> <?php endif;

#### get\_fieldتابع

مقدار زمینهی مشخص را بازگردانی و فراخوانی میکند.

این تابع بسیار کاربردیست چرا که میتوانید با استفاده از آن مقداری را نمایش داده یا ذخیره کنید.

# **پارامترها**

<?php \$field = get\_field(\$field\_name, \$post\_id); ?>

- : \$name\_fieldنام زمینهای که میخواهید آن را فراخوانی کنید.
- : \$id\_postشناسه نوشته برای فراخوانی مقدار زمینه . به طور پیشفرض نوشتهای که در آن قرار دارد فراخوانی میشود

# **مثالها**

ذخیره مقدار یک زمینه

\$value = get\_field( "text\_field" );

ذخیره مقدار یک زمینه از نوشتهای دیگر

\$value = get\_field( "text\_field", 123 );